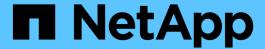

# **Setting up ONTAP to work with array LUNs**

**ONTAP FlexArray** 

NetApp February 11, 2024

# **Table of Contents**

| Setting up ONTA  | AP to work with array LUNs                 | <br> | <br> | 1 |
|------------------|--------------------------------------------|------|------|---|
| Configuring O    | NTAP on a system that uses only array LUNs | <br> | <br> | 1 |
| Installing the I | license for using array LUNs               | <br> | <br> | 7 |
| Assigning own    | nership of array LUNs                      | <br> | <br> | 8 |

## Setting up ONTAP to work with array LUNs

The process of setting up an ONTAP system to work with array LUNs differs on the basis of whether ONTAP systems are ordered with or without disks.

If an ONTAP system is ordered with disk shelves, ONTAP software is installed by the factory. In such a configuration, you do not need to create the root volume and install licenses and ONTAP software.

You can install ONTAP software on systems ordered without disk shelves. On these systems, you must first install ONTAP and then set up a cluster.

### Configuring ONTAP on a system that uses only array LUNs

If you want to configure ONTAP for use with array LUNs, you must configure the root aggregate and root volume, reserve space for diagnostics and recovery operations, and set up the cluster.

### What you'll need

- The ONTAP system must be connected to the storage array.
- The storage array administrator must have created LUNs and presented them to ONTAP.
- The storage array administrator must have configured the LUN security.

You must configure each node that you want to use with array LUNs. If the node is in an HA pair, then you must complete the configuration process on one node before proceeding with the configuration on the partner node.

#### Steps

- 1. Power on the primary node and interrupt the boot process by pressing Ctrl-C when you see the following message on the console: Press CTRL-C for special boot menu.
- 2. Select option 4 (Clean configuration and initialize all disks) on the boot menu.

The list of array LUNs made available to ONTAP is displayed. In addition, the array LUN size required for root volume creation is also specified. The size required for root volume creation differs from one ONTAP system to another.

 If no array LUNs were previously assigned, ONTAP detects and displays the available array LUNs, as shown in the following example:

```
mcc8040-ams1::> disk show NET-1.6 -instance
               Disk: NET-1.6
      Container Type: aggregate
          Owner/Home: mcc8040-ams1-01 / mcc8040-ams1-01
            DR Home: -
   Stack ID/Shelf/Bay: - / - / -
                LUN: 0
              Array: NETAPP INF 1
             Vendor: NETAPP
              Model: INF-01-00
       Serial Number: 60080E50004317B4000003B158E35974
                UID:
60080E50:004317B4:000003B1:58E35974:00000000:0000000:0000000:0000000
00:00000000:00000000
                BPS: 512
       Physical Size: 87.50GB
           Position: data
Checksum Compatibility: block
           Aggregate: eseries
               Plex: plex0
Paths:
                           LUN Initiator Side
                                                  Target
Side
                                                  Link
Controller
           Initiator ID Switch Port
                                                  Switch
Port
           Acc Use Target Port
                                           TPGN Speed
I/O KB/s
              IOPS
_____
-----
mcc8040-ams1-01 2c
                           0 mccb6505-ams1:16 mccb6505-
ams1:18 AO INU 20330080e54317b4
                                           1 4 Gb/S
                     0 mccb6505-ams1:17 mccb6505-
mcc8040-ams1-01 2a
ams1:19 ANO RDY 20320080e54317b4
                                               4 Gb/S
           0
Errors:
```

If array LUNs were previously assigned, for example, through the maintenance mode, they are either
marked local or partner in the list of the available array LUNs, depending on whether the array
LUNs were selected from the node on which you are installing ONTAP or its HA partner:

In this example, array LUNs with index numbers 3 and 6 are marked local because they had been previously assigned from this particular node:

\*\*\*\*\*\*\*\*\*\*\*\*\* \* No disks are owned by this node, but array LUNs are assigned. \* You can use the following information to verify connectivity from \* HBAs to switch ports. If the connectivity of HBAs to switch ports \* does not match your expectations, configure your SAN and rescan. \* You can rescan by entering 'r' at the prompt for selecting \* array LUNs below. \*\*\*\*\*\*\*\*\*\*\*\*\*\*\*\*\*\* HBA HBA WWPN Switch port Switch port WWPN 0e 500a098001baf8e0 vgbr6510s203:25 20190027f88948dd Of 500a098101baf8e0 vgci9710s202:1-17 2011547feeead680 0g 500a098201baf8e0 vgbr6510s203:27 201b0027f88948dd Oh 500a098301baf8e0 vgci9710s202:1-18 2012547feeead680 No native disks were detected, but array LUNs were detected. You will need to select an array LUN to be used to create the root aggregate and root volume. The array LUNs visible to the system are listed below. Select one array LUN to be used to create the root aggregate and root volume. \*\*The root volume requires 350.0 GB of space.\*\* Warning: The contents of the array LUN you select will be erased by ONTAP prior to their use. Index Array LUN Name Model Vendor Size Owner Checksum Serial Number

| 006016083402B0048E576 |                                                                                                    |                                                                                                    | 217.3 GB                                                                                                    |                                                                                                    |
|-----------------------|----------------------------------------------------------------------------------------------------|----------------------------------------------------------------------------------------------------|----------------------------------------------------------------------------------------------------|----------------------------------------------------------------------------------------------------|
| UU0U10U834U2BUU48E3/  | 6D7                                                                                                    |                                                                                                    |                                                                                                    |                                                                                                    |
| 6510s203:30.126L20    | RAID5                                                                                                    | DGC                                                                                                    | 217.3 GB                                                                                                    |                                                                                                    |
| 006016083402B0049E576 | 6D7                                                                                                    |                                                                                                    |                                                                                                    |                                                                                                    |
| 9710s202:2-24.0L21    | RAID5                                                                                                    | DGC                                                                                                    | 217.3 GB                                                                                                    |                                                                                                    |
| 006016083402B004AE576 | 6D7                                                                                                    |                                                                                                    |                                                                                                    |                                                                                                    |
| 6510s203:30.126L22    | RAID5                                                                                                    | DGC                                                                                                    | 405.4 GB                                                                                                    | local                                                                                                    |
| 006016083402B004BE576 | 6D7                                                                                                    |                                                                                                    |                                                                                                    |                                                                                                    |
| 9710s202:2-24.0L23    | RAID5                                                                                                    | DGC                                                                                                    | 217.3 GB                                                                                                    |                                                                                                    |
| 006016083402B004CE576 | 6D7                                                                                                    |                                                                                                    |                                                                                                    |                                                                                                    |
| 6510s203:30.126L24    | RAID5                                                                                                    | DGC                                                                                                    | 217.3 GB                                                                                                    |                                                                                                    |
| 006016083402B004DE576 | 6D7                                                                                                    |                                                                                                    |                                                                                                    |                                                                                                    |
| 6510s203:30.126L25    | RAID5                                                                                                    | DGC                                                                                                    | 423.5 GB                                                                                                    | local                                                                                                    |
| 006016083402B003CF936 | 694                                                                                                    |                                                                                                    |                                                                                                    |                                                                                                    |
| 9710s202:2-24.0L26    | RAID5                                                                                                    | DGC                                                                                                    | 423.5 GB                                                                                                    |                                                                                                    |
| 006016083402B003DF936 | 694                                                                                                    |                                                                                                    |                                                                                                    |                                                                                                    |
|                       | 6510s203:30.126L20<br>6006016083402B0049E57<br>9710s202:2-24.0L21<br>6006016083402B004AE57<br>6510s203:30.126L22<br>6006016083402B004BE57<br>9710s202:2-24.0L23<br>6006016083402B004CE57<br>6510s203:30.126L24<br>6006016083402B004DE57<br>66510s203:30.126L25<br>6006016083402B003CF93<br>9710s202:2-24.0L26 | 6510s203:30.126L20 RAID5<br>6006016083402B0049E576D7<br>9710s202:2-24.0L21 RAID5<br>6006016083402B004AE576D7<br>6510s203:30.126L22 RAID5<br>6006016083402B004BE576D7<br>9710s202:2-24.0L23 RAID5<br>6006016083402B004CE576D7<br>6510s203:30.126L24 RAID5<br>6006016083402B004DE576D7<br>6510s203:30.126L25 RAID5<br>6006016083402B003CF93694 | 6510s203:30.126L20 RAID5 DGC 6006016083402B0049E576D7 9710s202:2-24.0L21 RAID5 DGC 6006016083402B004AE576D7 6510s203:30.126L22 RAID5 DGC 6006016083402B004BE576D7 9710s202:2-24.0L23 RAID5 DGC 6006016083402B004CE576D7 6510s203:30.126L24 RAID5 DGC 6006016083402B004DE576D7 6510s203:30.126L25 RAID5 DGC 6006016083402B003CF93694 9710s202:2-24.0L26 RAID5 DGC | 6510s203:30.126L20 RAID5 DGC 217.3 GB 6006016083402B0049E576D7 P710s202:2-24.0L21 RAID5 DGC 217.3 GB 6006016083402B004AE576D7 P710s202:2-24.0L22 RAID5 DGC 405.4 GB 6006016083402B004BE576D7 P710s202:2-24.0L23 RAID5 DGC 217.3 GB 6006016083402B004CE576D7 P710s202:2-24.0L23 RAID5 DGC 217.3 GB 6006016083402B004CE576D7 P710s203:30.126L24 RAID5 DGC 217.3 GB 6006016083402B004DE576D7 P710s203:30.126L25 RAID5 DGC 423.5 GB 6006016083402B003CF93694 P710s202:2-24.0L26 RAID5 DGC 423.5 GB |

3. Select the index number corresponding to the array LUN you want to assign as the root volume.

The array LUN must be of sufficient size to create the root volume.

The array LUN selected for root volume creation is marked local (root).

In the following example, the array LUN with index number 3 is marked for root volume creation:

The root volume will be created on switch 0:5.183L33.

\*\*ONTAP requires that 11.0 GB of space be reserved for use in diagnostic and recovery

operations.\*\* Select one array LUN to be used as spare for diagnostic and recovery operations.

| Index | Array LUN Name    | Model       | Vendor | Size     | Owner |        |
|-------|-------------------|-------------|--------|----------|-------|--------|
| Check | sum Serial Number |             |        |          |       |        |
|       |                   |             |        |          |       |        |
|       |                   |             |        |          |       |        |
| 0     | switch0:5.183L1   | SYMMETRIX   | EMC    | 266.1 GB |       |        |
| Block | 6006048034363     | 13734316631 |        |          |       |        |
| 1     | switch0:5.183L3   | SYMMETRIX   | EMC    | 266.1 GB |       |        |
| Block | 6006048034363     | 16333353837 |        |          |       |        |
| 2     | switch0:5.183L31  | SYMMETRIX   | EMC    | 266.1 GB |       |        |
| Block | 6006048034363     | 13237643666 |        |          |       |        |
| 3     | switch0:5.183L33  | SYMMETRIX   | EMC    | 658.3 GB | local | (root) |
| Block | 6006048034363     | 16263613066 |        |          |       |        |
| 4     | switch0:7.183L0   | SYMMETRIX   | EMC    | 173.6 GB |       |        |
|       | 6006048034363     |             |        |          |       |        |
| 5     | switch0:7.183L2   | SYMMETRIX   | EMC    | 173.6 GB |       |        |
| Block | 6006048034363     | 13438396431 |        |          |       |        |
| 6     | switch0:7.183L4   | SYMMETRIX   | EMC    | 658.3 GB |       |        |
| Block | 6006048034363     | 13161663031 |        |          |       |        |
| 7     | switch0:7.183L30  | SYMMETRIX   | EMC    | 173.6 GB |       |        |
| Block | 6006048034363     | 16538353834 |        |          |       |        |
| 8     | switch0:7.183L32  | SYMMETRIX   | EMC    | 266.1 GB |       |        |
| Block | 6006048034363     | 13237353738 |        |          |       |        |
| 9     | switch0:7.183L34  | SYMMETRIX   | EMC    | 658.3 GB |       |        |
| Block | 6006048034363     | 13737333662 |        |          |       |        |
|       |                   |             |        |          |       |        |

4. Select the index number corresponding to the array LUN you want to assign for use in diagnostic and recovery options.

The array LUN must be of sufficient size for use in diagnostic and recovery options. If required, you can also select multiple array LUNs with a combined size greater than or equal to the specified size. To select multiple entries, you must enter the comma-separated values of all of the index numbers corresponding to the array LUNs you want to select for diagnostic and recovery options.

The following example shows a list of array LUNs selected for root volume creation and for diagnostic and recovery options:

|        | Array LUN Name    | lected arra<br>Model | -   | Size     | Owner |        |
|--------|-------------------|----------------------|-----|----------|-------|--------|
| cnecks | sum Serial Number |                      |     |          |       |        |
|        |                   |                      |     |          |       |        |
| 2      | switch0:5.183L31  | SYMMETRIX            | EMC | 266.1 GB | local |        |
| Block  | 60060480343631    | 3237643666           |     |          |       |        |
| 3      | switch0:5.183L33  | SYMMETRIX            | EMC | 658.3 GB | local | (root) |
| Block  | 60060480343631    | 6263613066           |     |          |       |        |
| 4      | switch0:7.183L0   | SYMMETRIX            | EMC | 173.6 GB | local |        |
| Block  | 60060480343631    | 3261356235           |     |          |       |        |
| 5      | switch0:7.183L2   | SYMMETRIX            | EMC | 173.6 GB | local |        |
| Block  | 60060480343631    | 3438396431           |     |          |       |        |
| Do you | want to continue  | (yes no)?            |     |          |       |        |

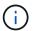

Selecting "no" clears the LUN selection.

5. Enter y when prompted by the system to continue with the installation process.

The root aggregate and the root volume are created and the rest of the installation process continues.

6. Enter the required details to create the node management interface.

The following example shows the node management interface screen with a message confirming the creation of the node management interface:

```
You can enter the following commands at any time:
   "help" or "?" - if you want to have a question clarified,
   "back" - if you want to change previously answered questions, and
   "exit" or "quit" - if you want to quit the setup wizard.
        Any changes you made before quitting will be saved.

To accept a default or omit a question, do not enter a value.

Enter the node management interface port [e0M]:
Enter the node management interface IP address: 192.0.2.66

Enter the node management interface netmask: 255.255.255.192
Enter the node management interface default gateway: 192.0.2.7
A node management interface on port e0M with IP address 192.0.2.66 has been created.

This node has its management address assigned and is ready for cluster setup.
```

After configuring ONTAP on all of the nodes that you want to use with array LUNs, you should complete the cluster setup process.

Software setup

### Installing the license for using array LUNs

The V\_StorageAttach license must be installed on each ONTAP node that you want to use with array LUNs. It is *not* a single license for the cluster. Array LUNs cannot be used in aggregates until a license is installed.

#### What you'll need

- The cluster must be installed.
- You must have the license key for the V StorageAttach license.

#### NetApp Support

You need not perform this procedure if the license key for the V\_StorageAttach package is already installed. If the ONTAP system is ordered with disks, the factory typically installs the license package for you. Alternatively, many customers install all necessary licenses early in the installation process.

#### **Steps**

1. For each ONTAP node in the cluster for use with array LUNs, enter the following command on the node: system license add license key

2. Look at the output to confirm that the V StorageAttach package is shown.

## Assigning ownership of array LUNs

On an ONTAP system where the root volume resides on disk shelves, you must assign the ownership of array LUNs to a node before adding them to an aggregate for using them as storage.

### What you'll need

- Back-end configuration testing (testing of the connectivity and configuration of devices behind the ONTAP systems) must be completed.
- Array LUNs that you want to assign must be presented to the ONTAP systems.

You can assign ownership of array LUNs that have the following characteristics:

- They are unowned.
- They have no storage array configuration errors, such as the following:
  - The array LUN is smaller than or larger than the size that ONTAP supports.
  - The LDEV is mapped on only one port.
  - The LDEV has inconsistent LUN IDs assigned to it.
  - The LUN is available on only one path.

ONTAP issues an error message if you try to assign ownership of an array LUN with back-end configuration errors that would interfere with the ONTAP system and the storage array operating together. You must fix such errors before you can proceed with array LUN assignment.

ONTAP alerts you if you try to assign an array LUN with a redundancy error: for example, all paths to this array LUN are connected to the same controller or only one path to the array LUN. You can fix a redundancy error before or after assigning ownership of the LUN.

#### **Steps**

- 1. Enter the following command to see the array LUNs that have not yet been assigned to a node:storage disk show -container-type unassigned
- Enter the following command to assign an array LUN to this node:storage disk assign -disk arrayLUNname -owner nodename

If you want to fix a redundancy error after disk assignment instead of before, you must use the -force parameter with the storage disk assign command.

### Copyright information

Copyright © 2024 NetApp, Inc. All Rights Reserved. Printed in the U.S. No part of this document covered by copyright may be reproduced in any form or by any means—graphic, electronic, or mechanical, including photocopying, recording, taping, or storage in an electronic retrieval system—without prior written permission of the copyright owner.

Software derived from copyrighted NetApp material is subject to the following license and disclaimer:

THIS SOFTWARE IS PROVIDED BY NETAPP "AS IS" AND WITHOUT ANY EXPRESS OR IMPLIED WARRANTIES, INCLUDING, BUT NOT LIMITED TO, THE IMPLIED WARRANTIES OF MERCHANTABILITY AND FITNESS FOR A PARTICULAR PURPOSE, WHICH ARE HEREBY DISCLAIMED. IN NO EVENT SHALL NETAPP BE LIABLE FOR ANY DIRECT, INDIRECT, INCIDENTAL, SPECIAL, EXEMPLARY, OR CONSEQUENTIAL DAMAGES (INCLUDING, BUT NOT LIMITED TO, PROCUREMENT OF SUBSTITUTE GOODS OR SERVICES; LOSS OF USE, DATA, OR PROFITS; OR BUSINESS INTERRUPTION) HOWEVER CAUSED AND ON ANY THEORY OF LIABILITY, WHETHER IN CONTRACT, STRICT LIABILITY, OR TORT (INCLUDING NEGLIGENCE OR OTHERWISE) ARISING IN ANY WAY OUT OF THE USE OF THIS SOFTWARE, EVEN IF ADVISED OF THE POSSIBILITY OF SUCH DAMAGE.

NetApp reserves the right to change any products described herein at any time, and without notice. NetApp assumes no responsibility or liability arising from the use of products described herein, except as expressly agreed to in writing by NetApp. The use or purchase of this product does not convey a license under any patent rights, trademark rights, or any other intellectual property rights of NetApp.

The product described in this manual may be protected by one or more U.S. patents, foreign patents, or pending applications.

LIMITED RIGHTS LEGEND: Use, duplication, or disclosure by the government is subject to restrictions as set forth in subparagraph (b)(3) of the Rights in Technical Data -Noncommercial Items at DFARS 252.227-7013 (FEB 2014) and FAR 52.227-19 (DEC 2007).

Data contained herein pertains to a commercial product and/or commercial service (as defined in FAR 2.101) and is proprietary to NetApp, Inc. All NetApp technical data and computer software provided under this Agreement is commercial in nature and developed solely at private expense. The U.S. Government has a non-exclusive, non-transferrable, nonsublicensable, worldwide, limited irrevocable license to use the Data only in connection with and in support of the U.S. Government contract under which the Data was delivered. Except as provided herein, the Data may not be used, disclosed, reproduced, modified, performed, or displayed without the prior written approval of NetApp, Inc. United States Government license rights for the Department of Defense are limited to those rights identified in DFARS clause 252.227-7015(b) (FEB 2014).

#### **Trademark information**

NETAPP, the NETAPP logo, and the marks listed at <a href="http://www.netapp.com/TM">http://www.netapp.com/TM</a> are trademarks of NetApp, Inc. Other company and product names may be trademarks of their respective owners.